#### Cinemática Linear

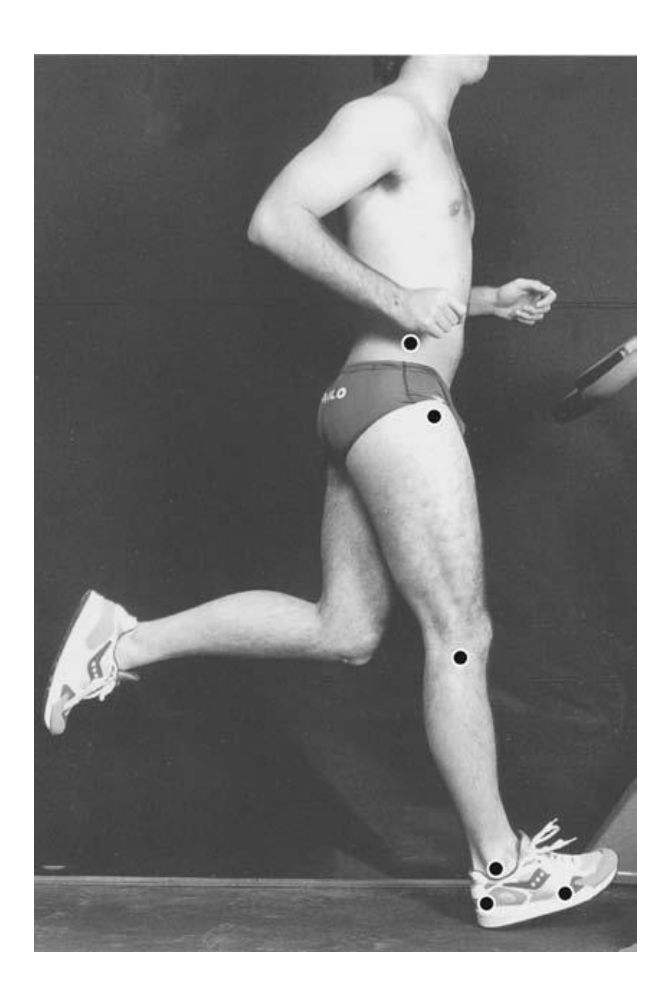

Prof. Dr. Paulo Roberto Pereira Santiago

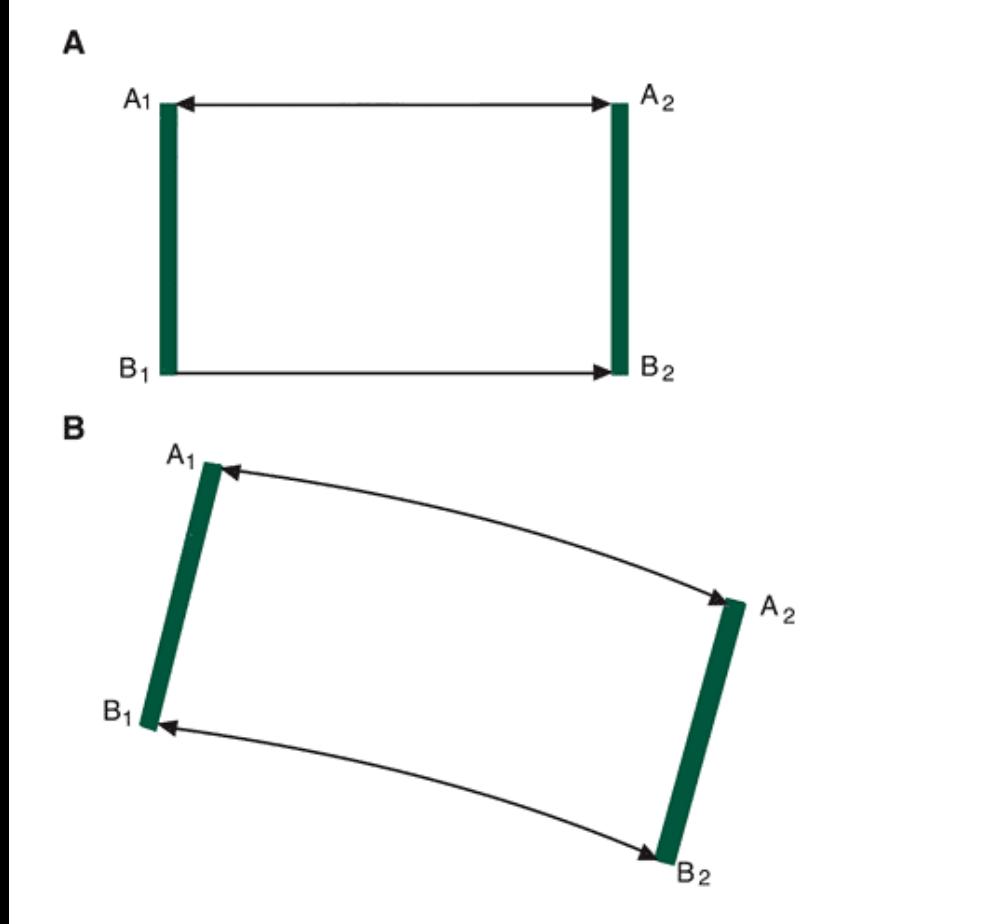

#### Vetores e métrica

FIGURE 8-1 Types of translational motion. A. Straight-line or rectilinear motion. B. Curvilinear motion. In both A and B, the motion from A<sub>1</sub> to A<sub>2</sub> and B<sub>1</sub> to B<sub>2</sub> is the same and occurs in the same amount of time.

Prof. Dr. Paulo Roberto Pereira Santiago

# Grandeza Vetorial

- Algumas vezes necessitamos mais que um número e uma unidade para representar uma grandeza física.
- Sendo assim, surgiu uma representação matemática que expressa outras característica de uma grandeza... O VETOR

# O que é um Vetor?

- É um ente matemático representado por um segmento de reta orientado. E tem algumas características básicas.
- Possuí módulo.
- Tem uma direção.
- E um sentido.

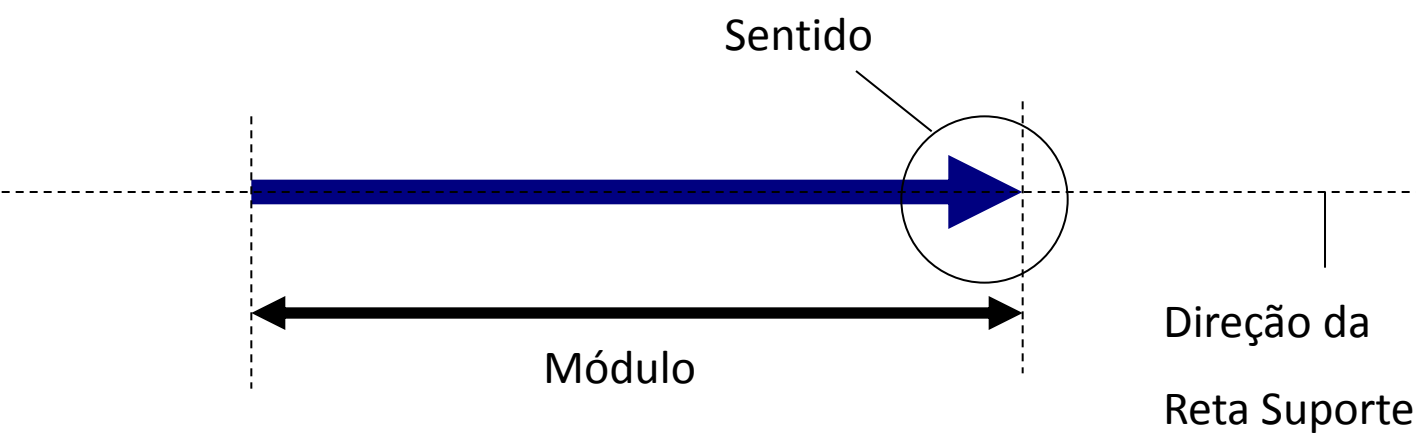

## Representação de uma **Grandeza Vetorial**

· As grandezas vetorial são representadas da seguinte forma: a letra que representa a grandeza, e uma a "flechinha" sobre a letra. Da seguinte forma...

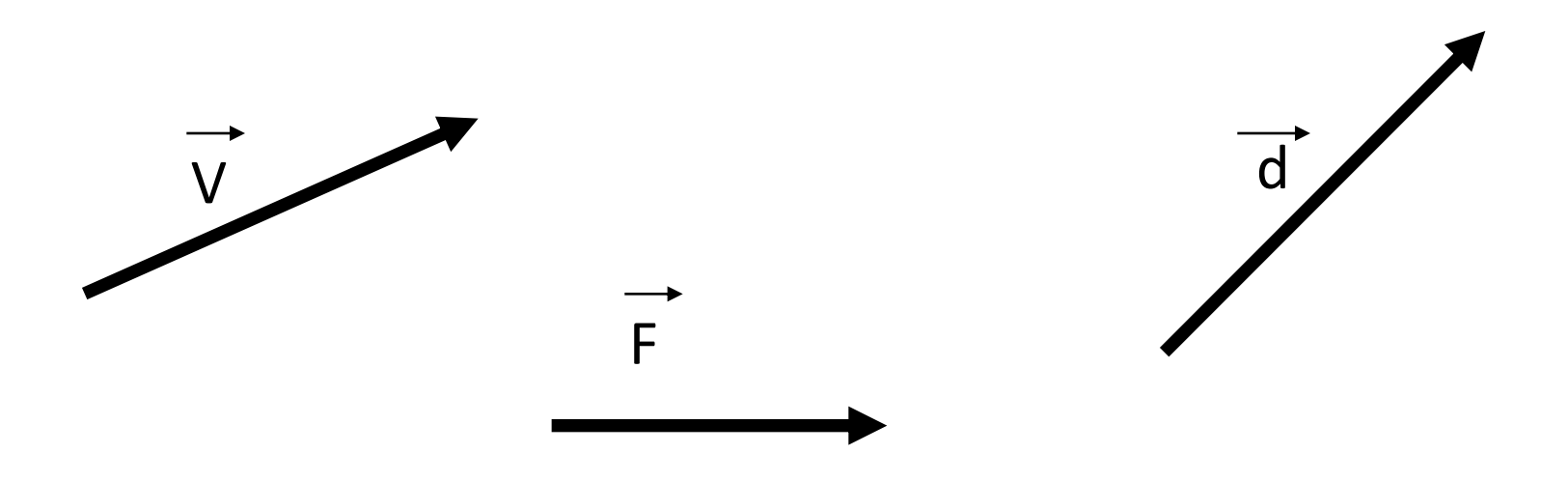

## Comparação entre vetores

• Vetores Iguais

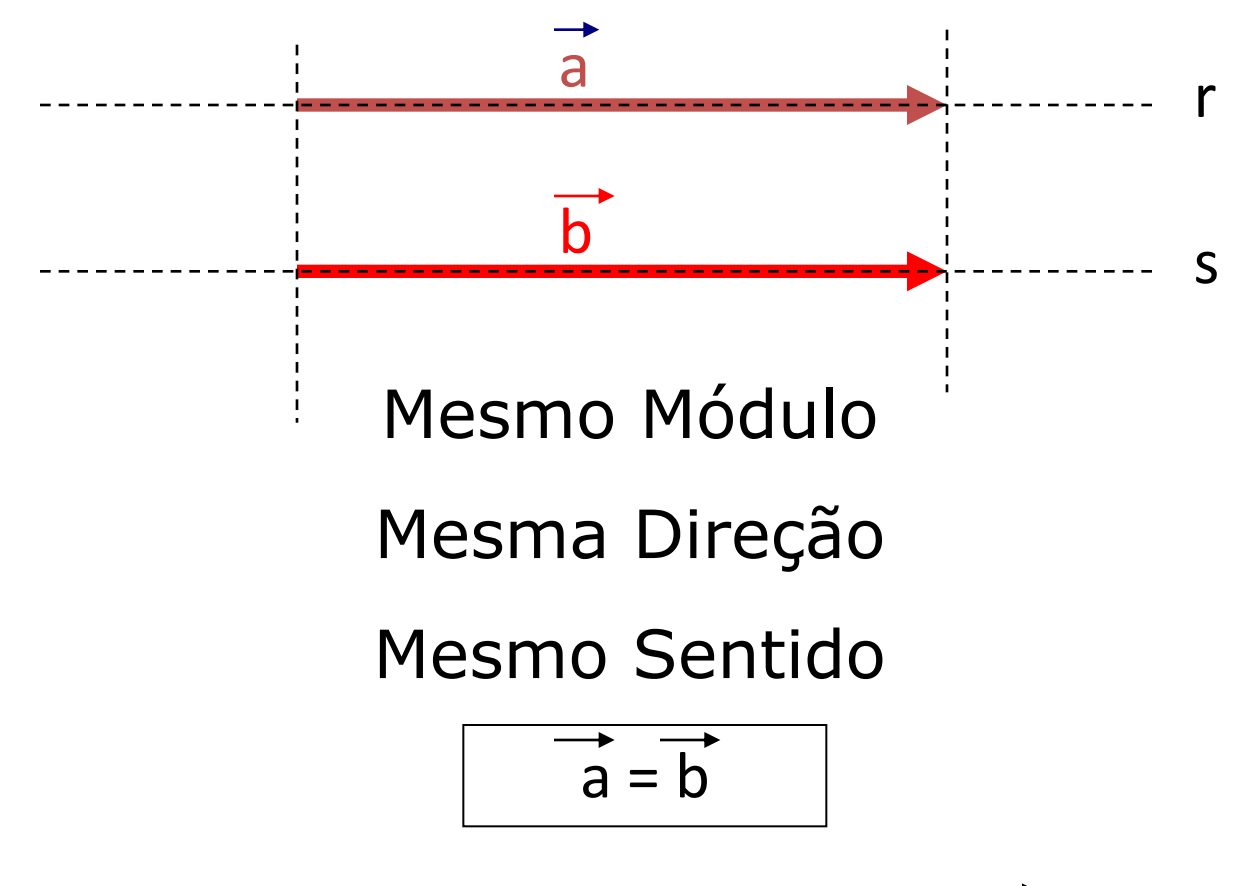

O vetor  $\vec{a}$  é igual ao vetor  $\vec{b}$ .

### Comparação entre vetores

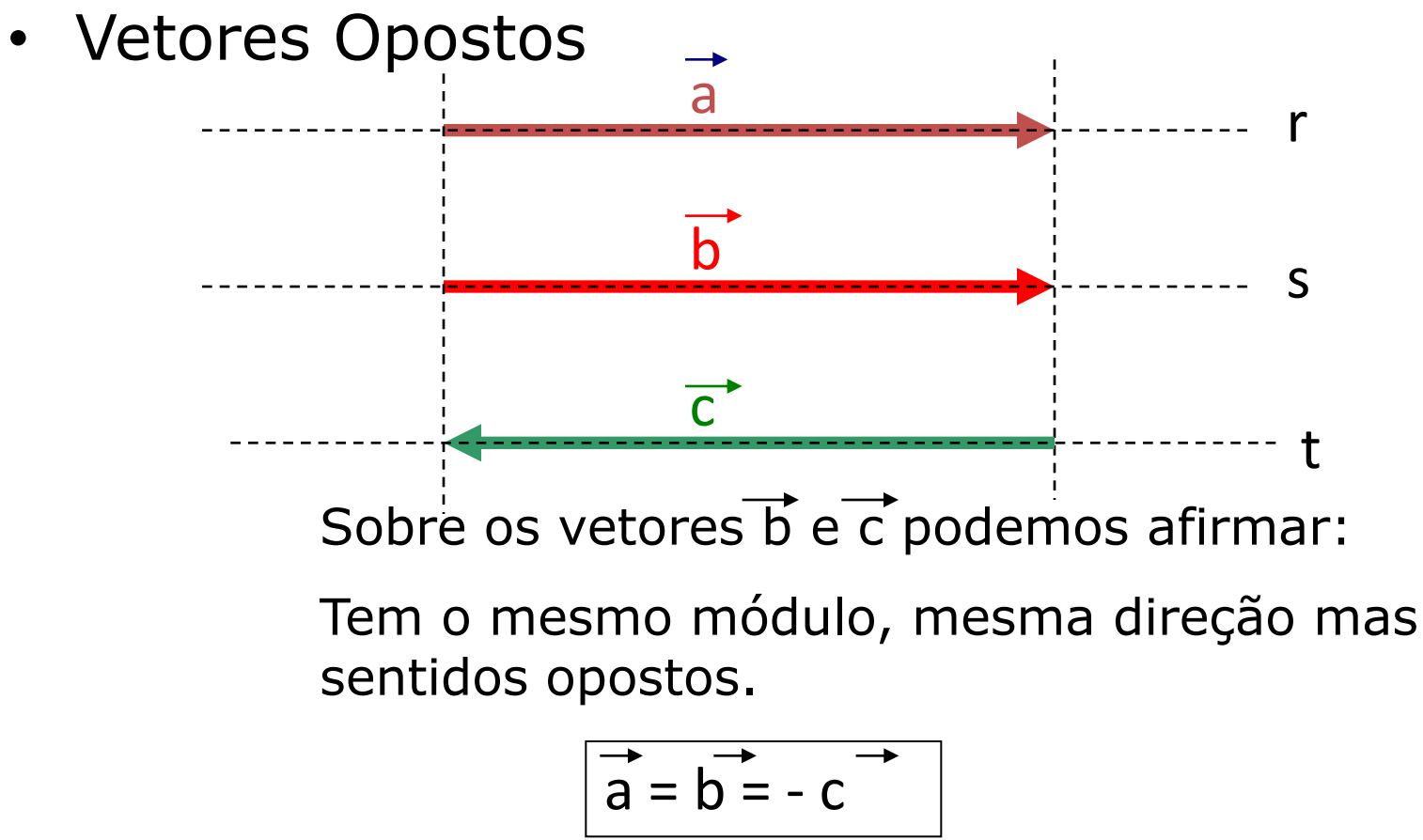

O vetor  $\vec{c}$  é oposto aos vetores  $\vec{a}$  e  $\vec{b}$ .

# Soma Vetorial

- A soma vetorial produz um vetor resultante.
- O vetor resultante seria como se todos os vetores envolvidos na soma fossem substituídos por um, e este tivesse o mesmo efeito.
- Formas para a soma de vetores.

### Regra do Polígono

- É utilizada na adição de qualquer quantidade de vetores.
- Exemplo:

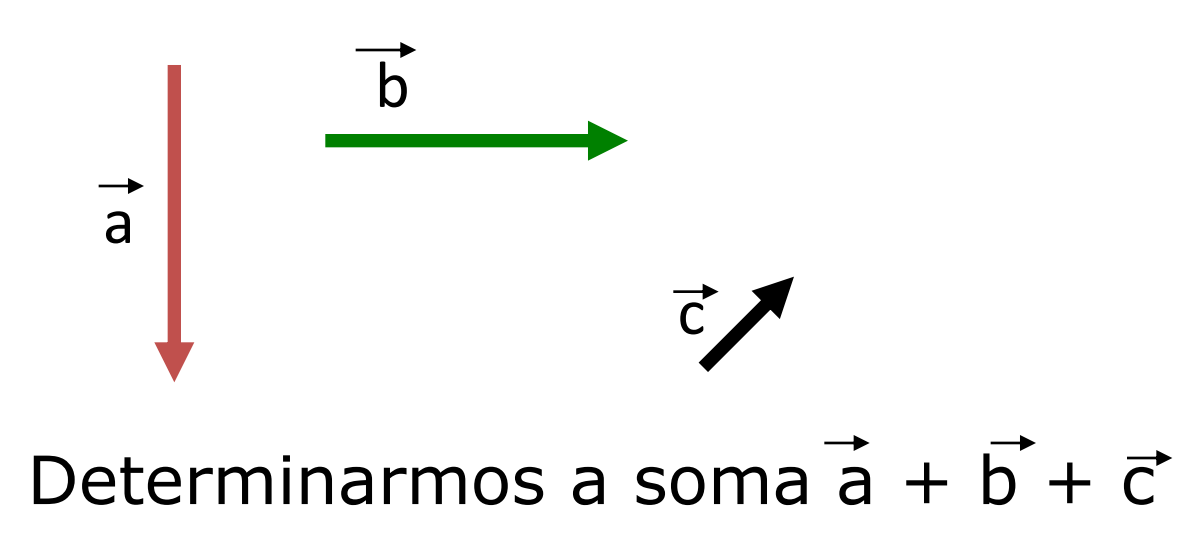

Posicionar cada vetor junto ao outro de forma que a extremidade de um vetor coloca-se junto à origem do outro.

E o vetor soma, ou também chamado vetor resultante, será o vetor que une a origem do primeiro do primeiro com a extremidade do último, formando assim um polígono.

# Fazendo a Soma através da Regra do Polígono

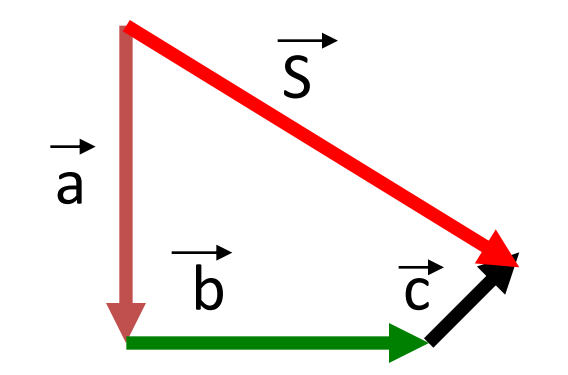

# Regra do Paralelogramo

- Utilizada para realizar a adição de apenas dois vetores.
- Exemplo:

Determinar a soma  $\vec{a} + \vec{b}$ .

 $\overrightarrow{a}$ 

Posicionar a origem dos dois vetores no mesmo ponto e traçar uma reta paralela a cada um passando pela extremidade do outro.

b

O vetor resultante, será o vetor que une a origem dos dois vetores com o cruzamento das duas retas paralelas a cada vetor, formando assim um paralelogramo.

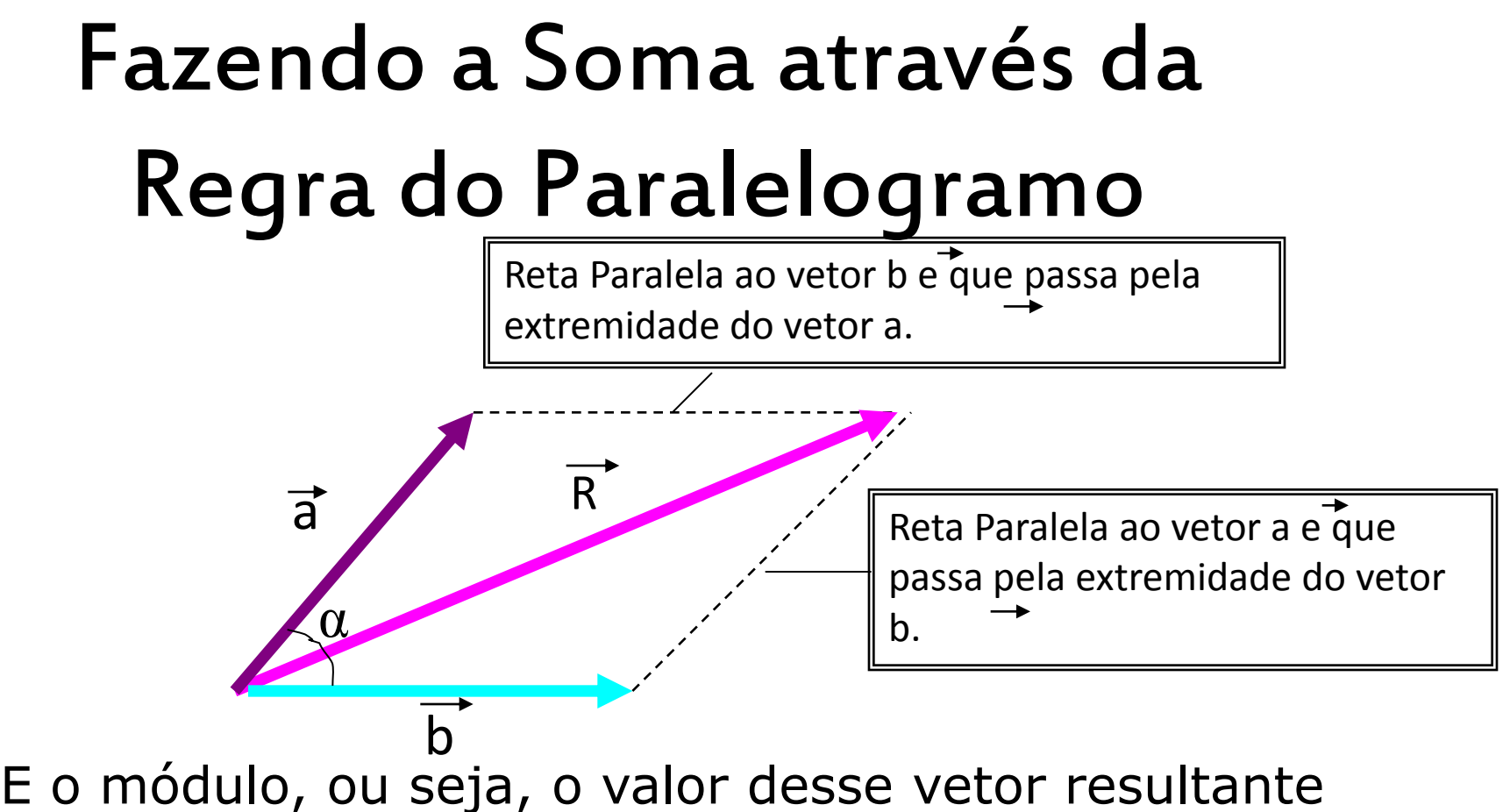

será dado por:

$$
R^2 = a^2 + b^2 + 2.a.b. \cos \alpha
$$

### Regra do Paralelogramo: Casos Particulares

$$
\boxed{1^{\circ} \mid \alpha = 0^{\circ}}
$$
  
S = a + b

$$
\begin{bmatrix} 2^{\circ} \\ 2^{\circ} \\ 2^{\circ} \\ 2^{\circ} \\ 2^{\circ} \\ 2^{\circ} \\ 2^{\circ} \\ 2^{\circ} \end{bmatrix}
$$

$$
3^{\circ} \cdot \alpha = 90^{\circ}
$$
  

$$
S^{\frac{2}{\circ}} = a^2 + b^2
$$

Sendo assim, qualquer ique seja o ângulo entre os dois vetores o valor da resultante será:  $|a - b| \le R \le a + b$ 

# Subtração de vetores

• Considere os dois vetores a seguir:

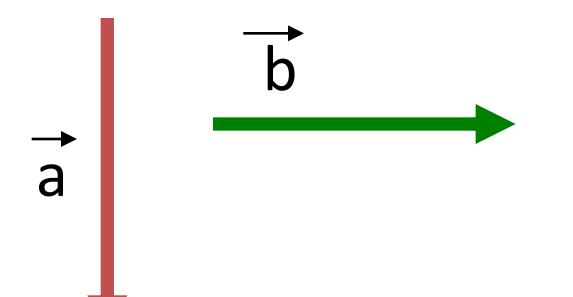

Realizar a subtração,  $\overrightarrow{a}$  –  $\overrightarrow{b}$ , é como somar a mais um vetor de mesma intensidade, mesma direção mas de sentido oposto ao do vetor b originalmente representado.

Na realidade, estaremos fazendo a adição do vetor a com um vetor oposto ao vetor  $\vec{b}$  ( $\vec{a}$  + (- $\vec{b}$ )).

### Fazendo a Subtração de Vetores

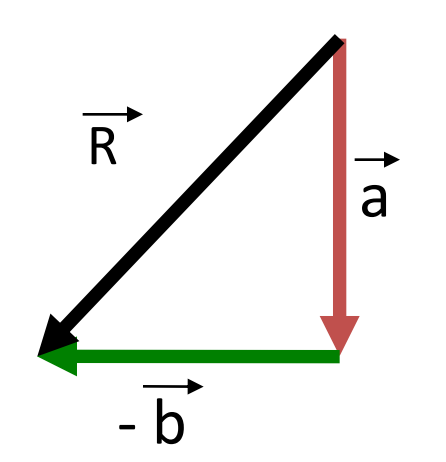

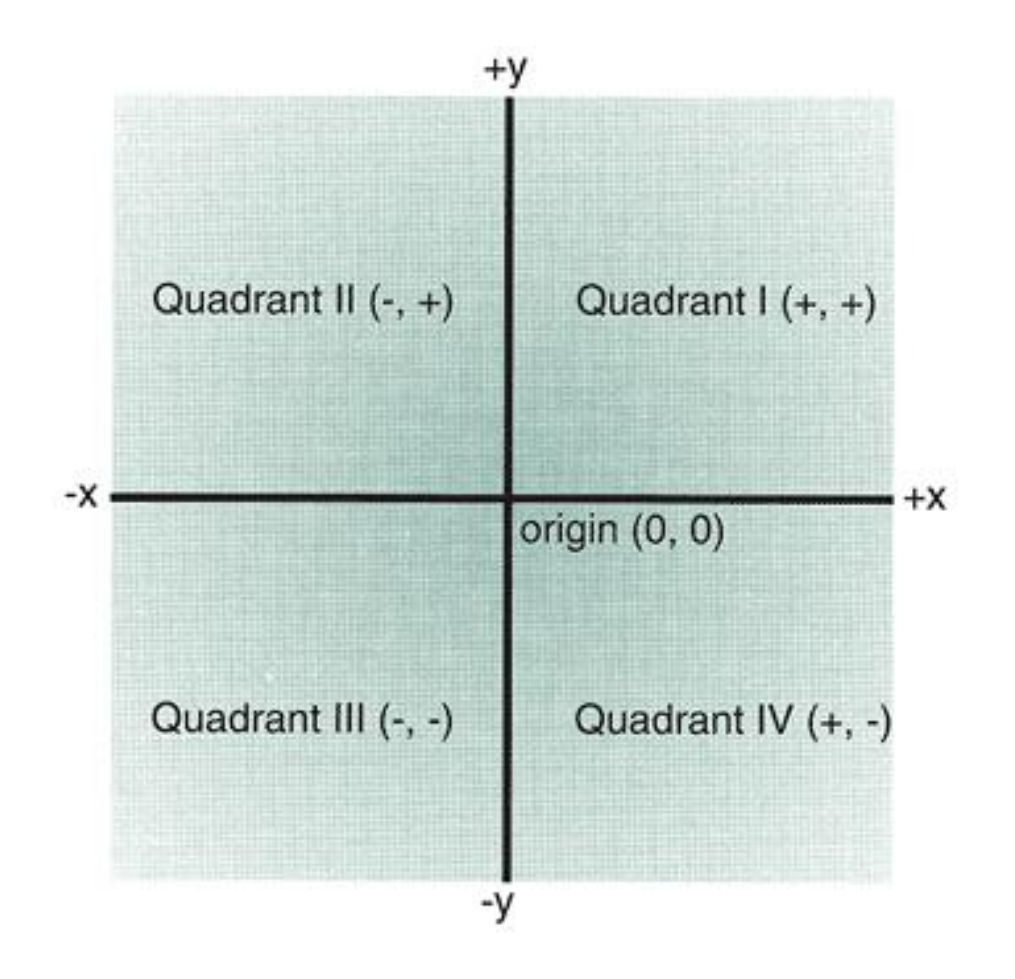

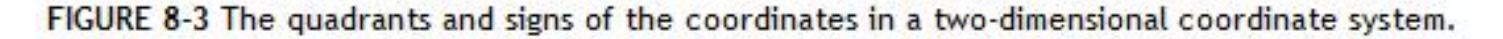

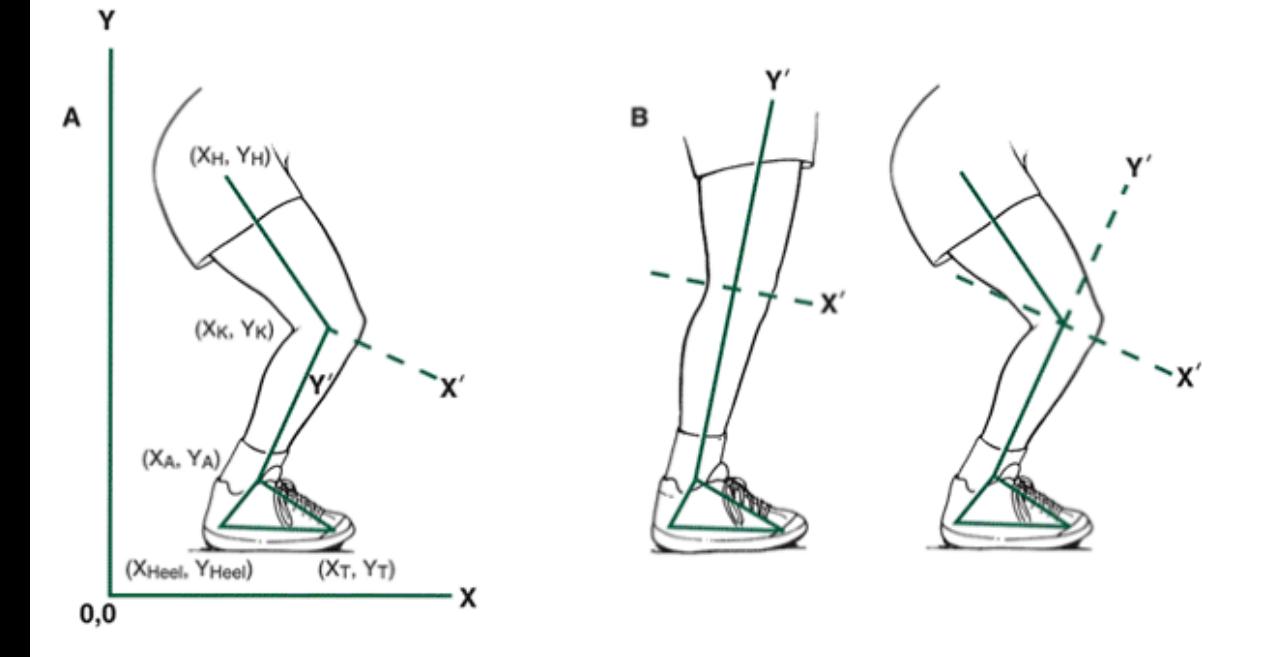

FIGURE 8-2 A. A two-dimensional reference system that defines the motion of all digitized points in a frame. B. A two-dimensional reference system placed at the knee joint center with the y-axis defining the long axis of the tibia.

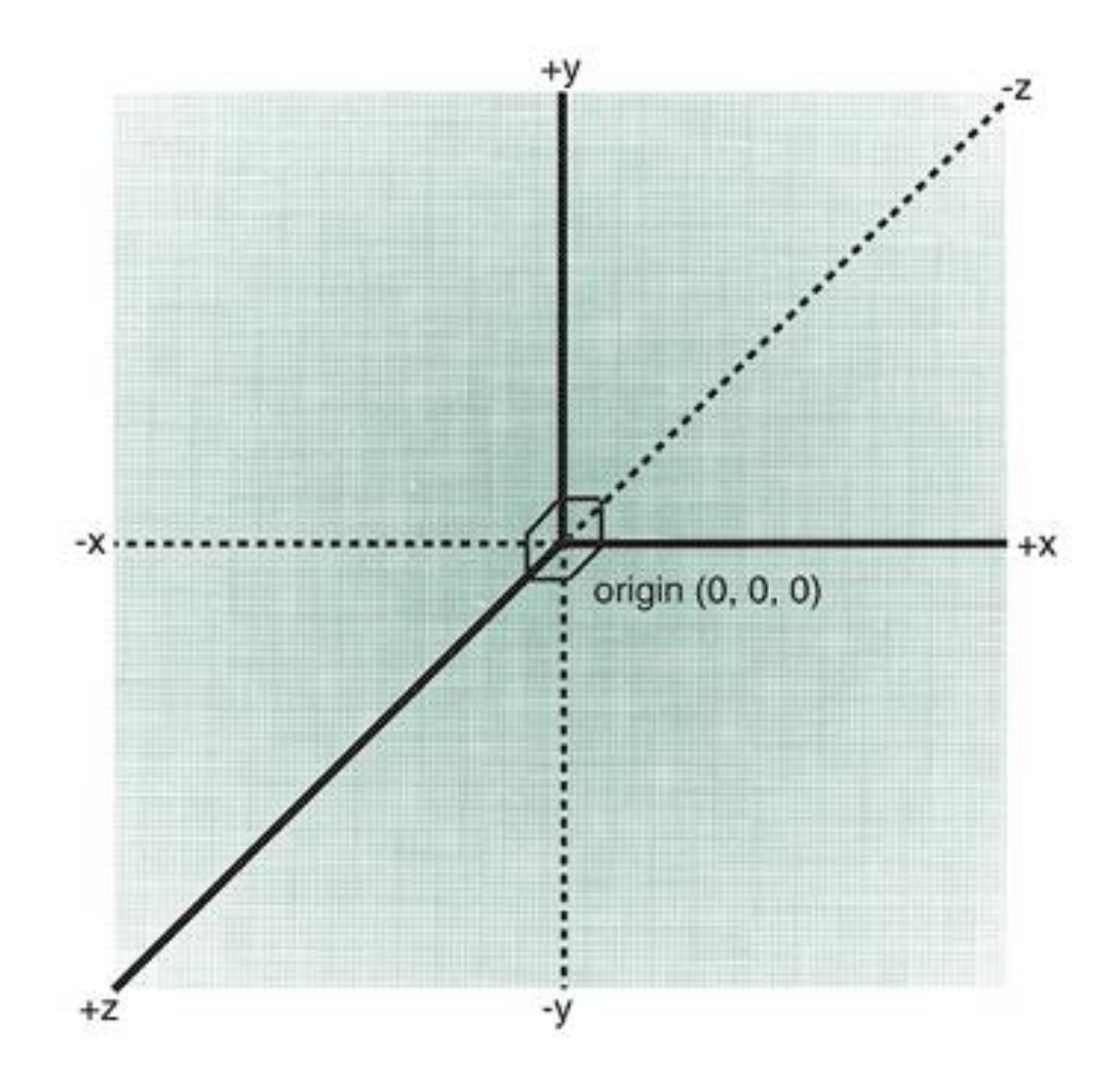

FIGURE 8-4 A three-dimensional coordinate system.

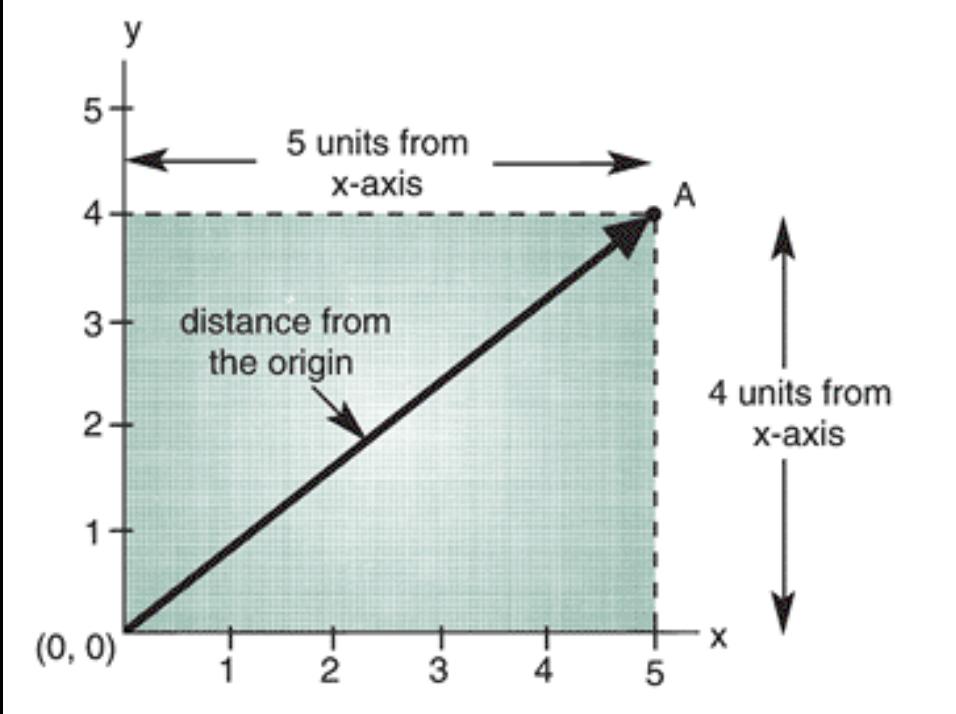

FIGURE 8-5 A two-dimensional coordinate system illustrating the ordered pair of numbers defining a point relative to the origin.

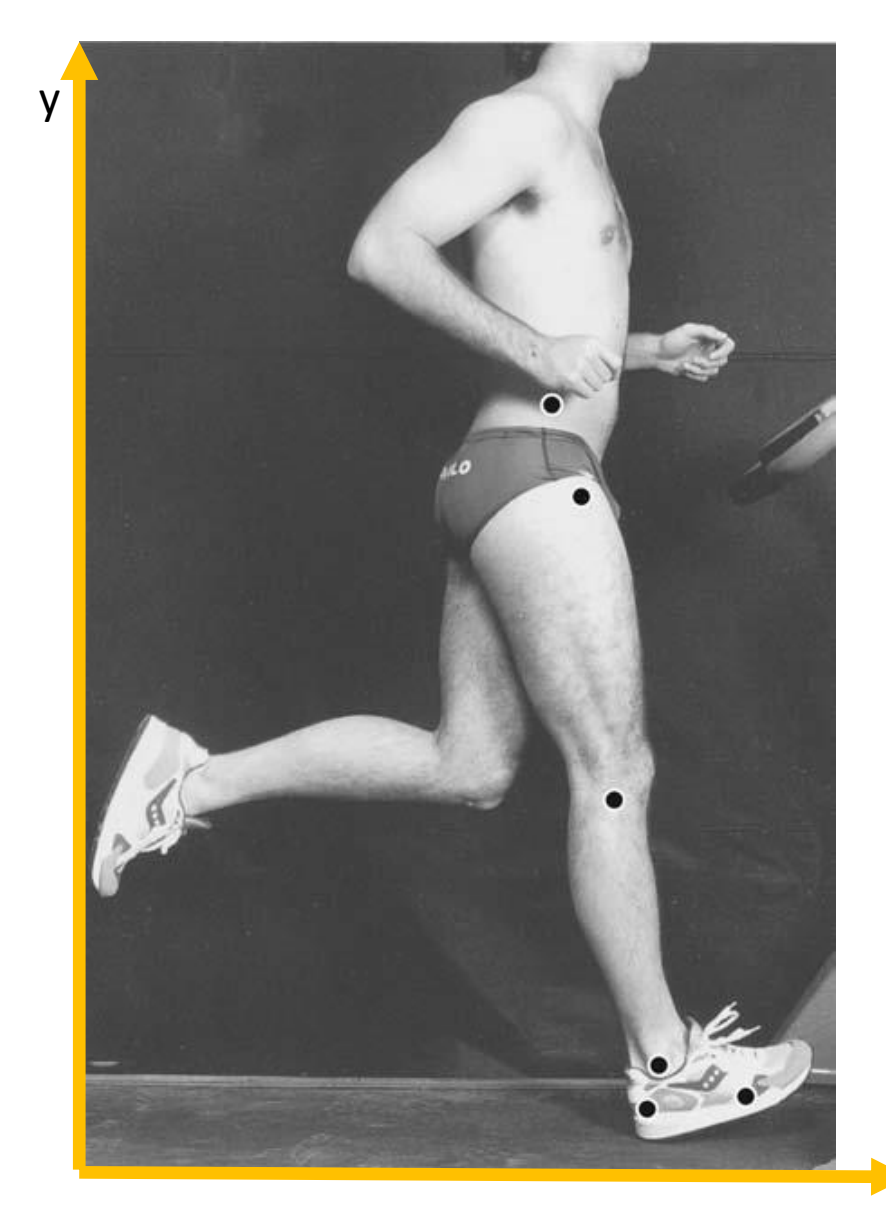

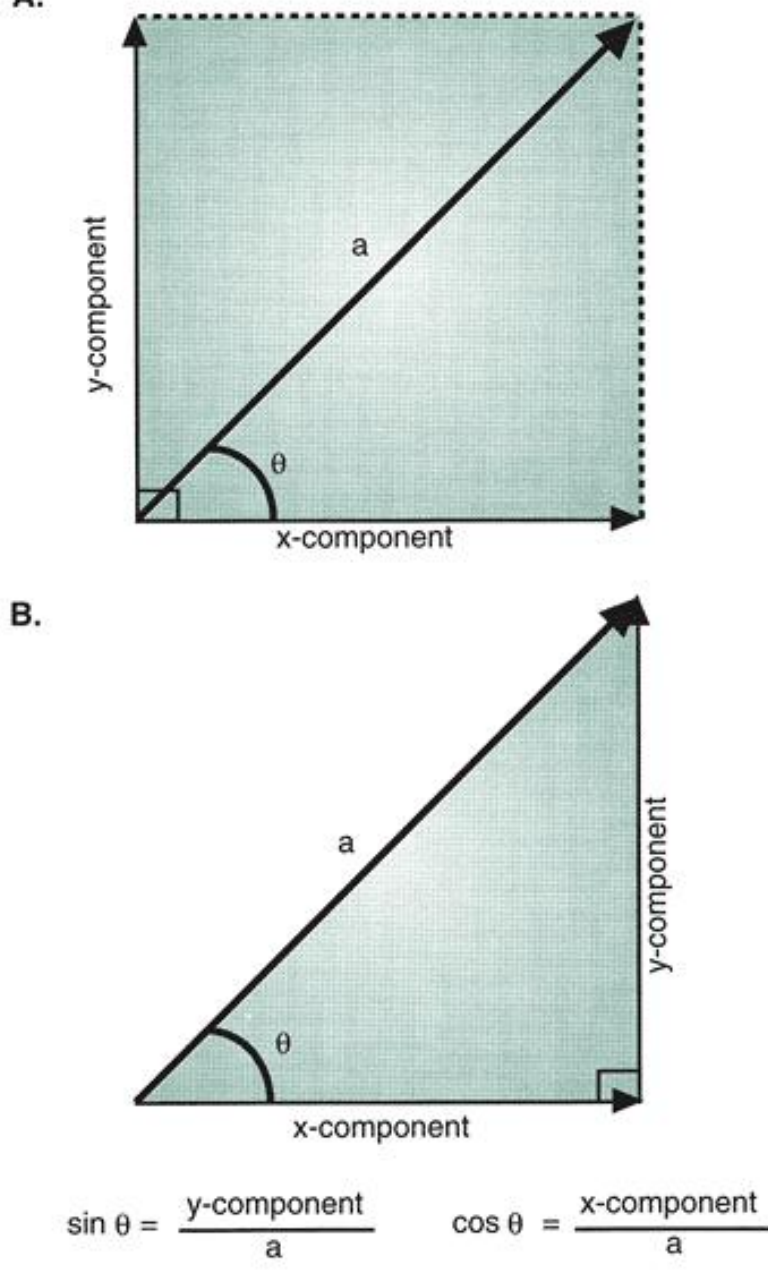

$$
\tan \theta = \frac{\text{y-component}}{\text{x-component}}
$$

$$
\theta = \arctan\left(\frac{7.07}{12.07}\right)
$$

$$
\theta = \arctan(0.5857)
$$

$$
= 30.36^{\circ}
$$

#### Grandezas Escalares

- Na matemática, na informática, e na física uma grandeza escalar é definida quando precisamos somente de um valor numérico associado a uma unidade de medida para caracterizar uma grandeza física.
- Exemplo:
- tempo, massa, energia, temperatura, etc.

### Métricas: posição, deslocamento e distância

• Posição: localização no espaço em relação a uma referência.

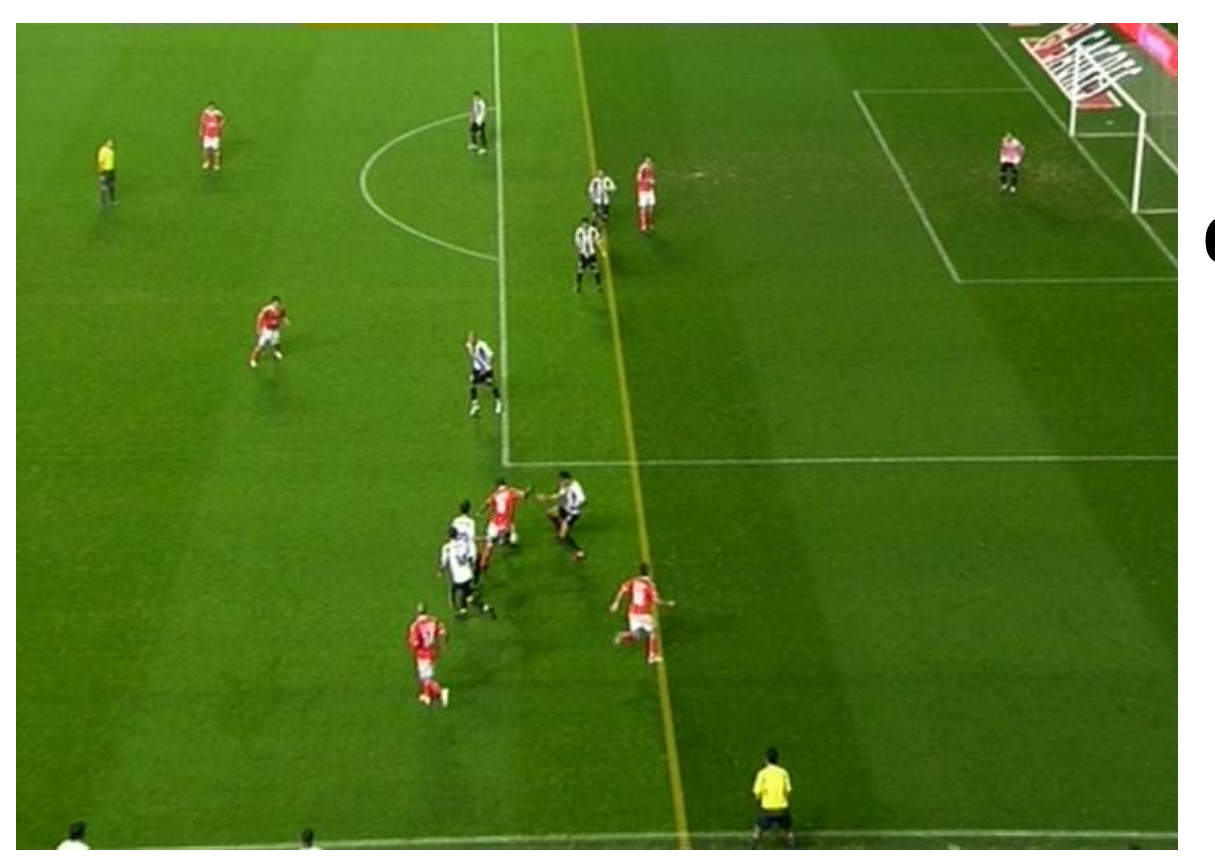

#### **O que é movimento?**

#### Métricas: posição, deslocamento e distância

• Deslocamento: medido em uma linha reta a partir de uma posição até a posição seguinte.

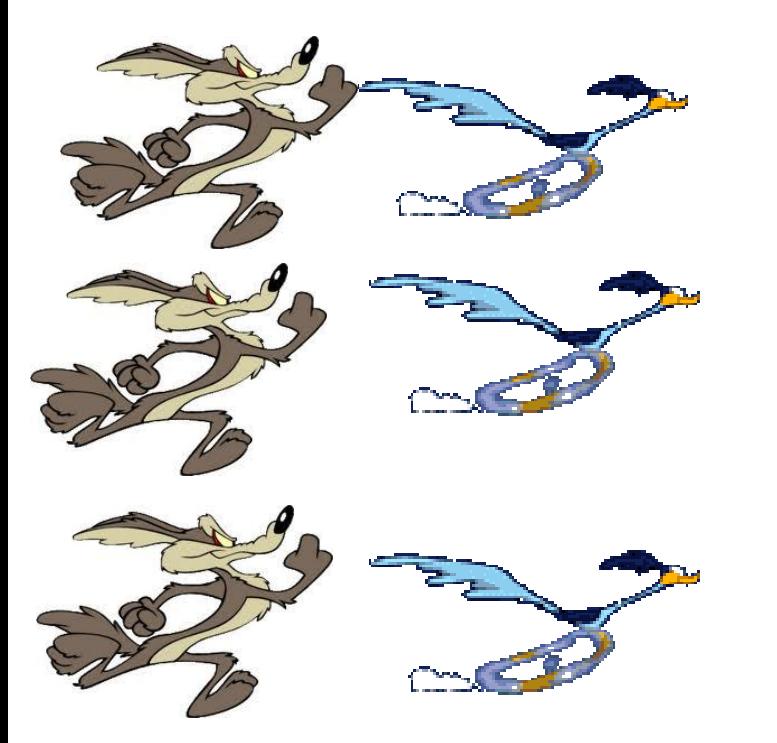

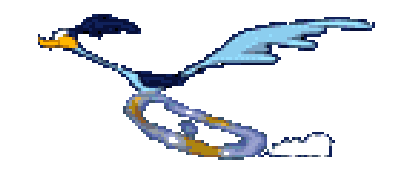

### Métricas: posição, deslocamento e distância

• É o comprimento propriamente dito do caminho percorrido.

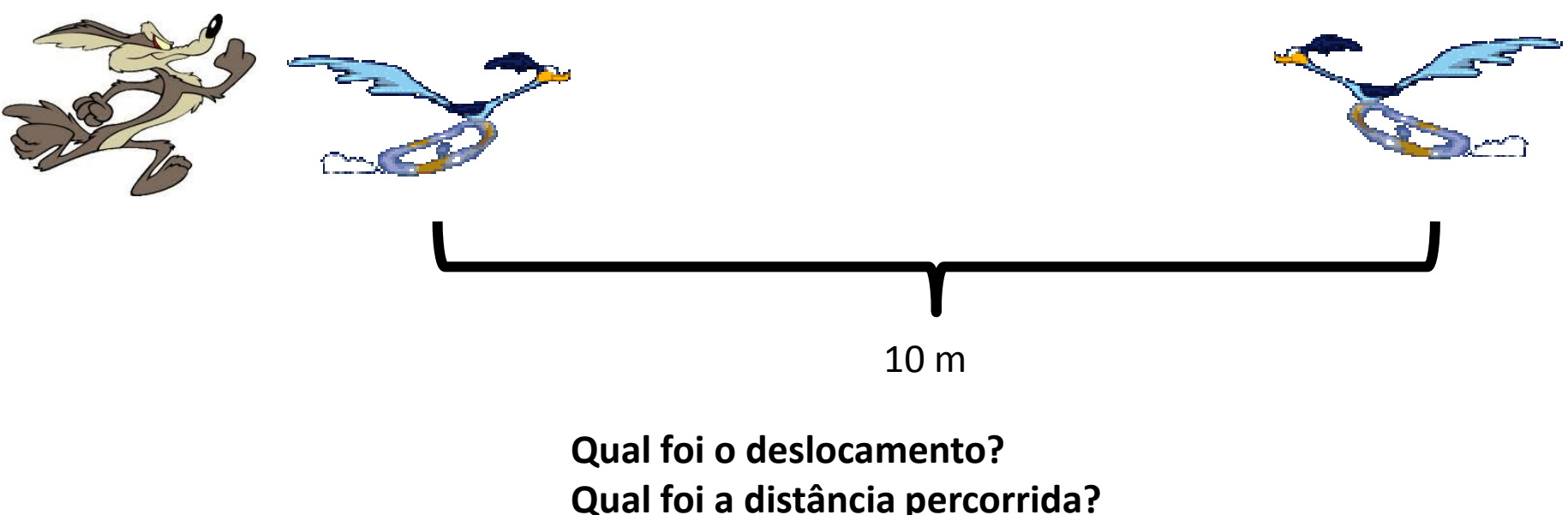

**Qual é escalar e qual é vetorial?**

### Métricas

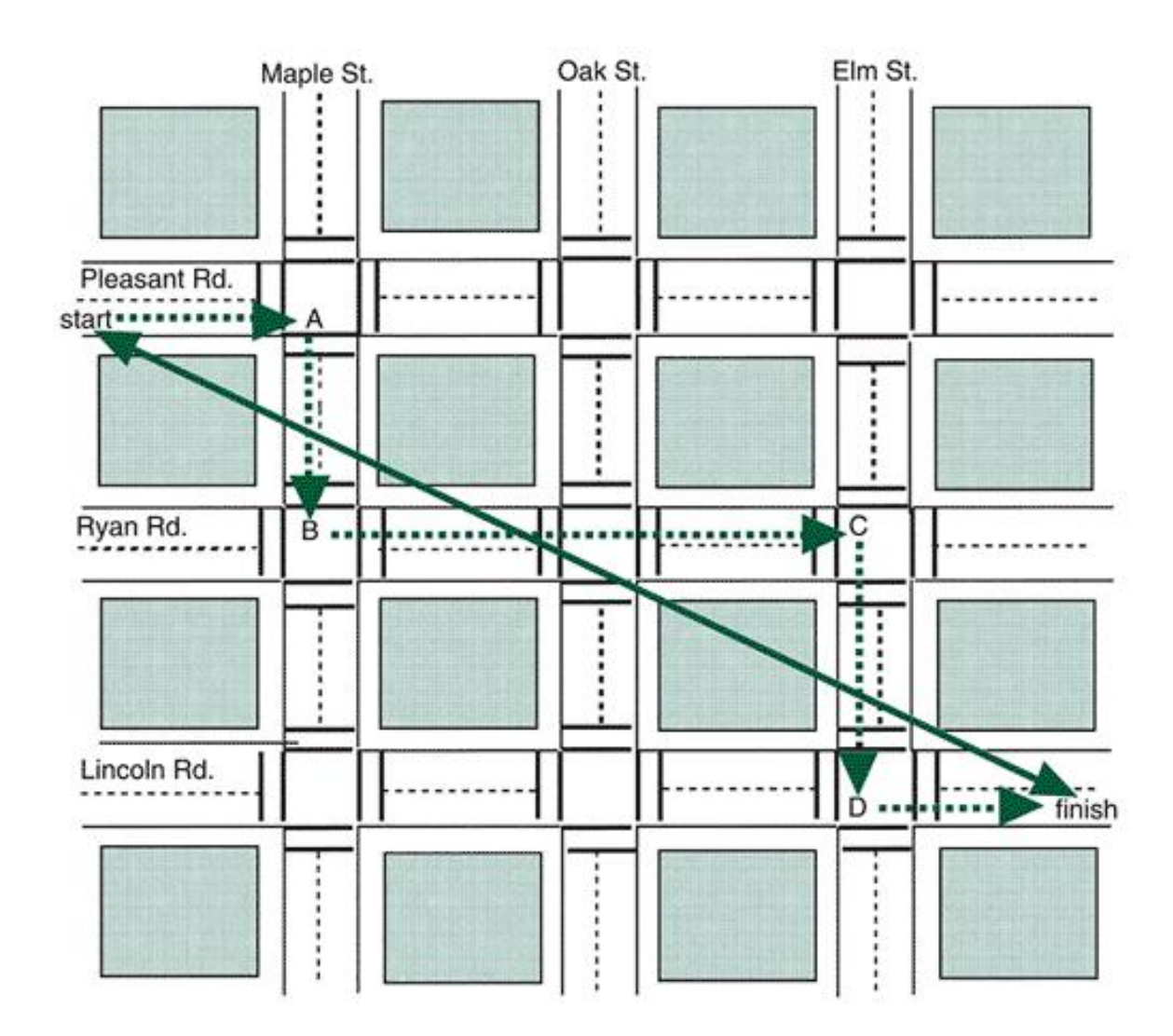

#### Variações na posição

$$
\Delta s = s_f - s_i
$$

$$
\Delta x = x_f - x_i
$$

$$
\Delta y = y_f - y_i
$$

Deslocamento resultante

$$
r = \sqrt{\Delta x^2 + \Delta y^2}
$$

### Vetores: operações

- Soma
- Subtração
- Multiplicação e divisão por uma escalar
- Produto escalar (produto interno) e produto vetorial (produto externo)
- Exemplos no quadro?

#### Produto interno

- $A = [1, 0, 0]$
- $B = [0, 1, 0]$
- $C = [0, 0, 1]$
- $D = [0.5, 0.5, 0]$

#### Produto vetorial

- $A = [1, 0, 0]$
- $B = [0, 1, 0]$
- $C = [0, 0, 1]$
- $D = [0.5, 0.5, 0]$

#### Velocidade Escalar e Velocidade Vetorial

 $speed = \frac{distance}{time}$ 

 $v = \frac{displacement}{time}$ 

 $position_f - position_i$  $time$  at final position  $-$  time at initial position change in position  $=$ change in time  $=\frac{\Delta s}{\Delta t}$ 

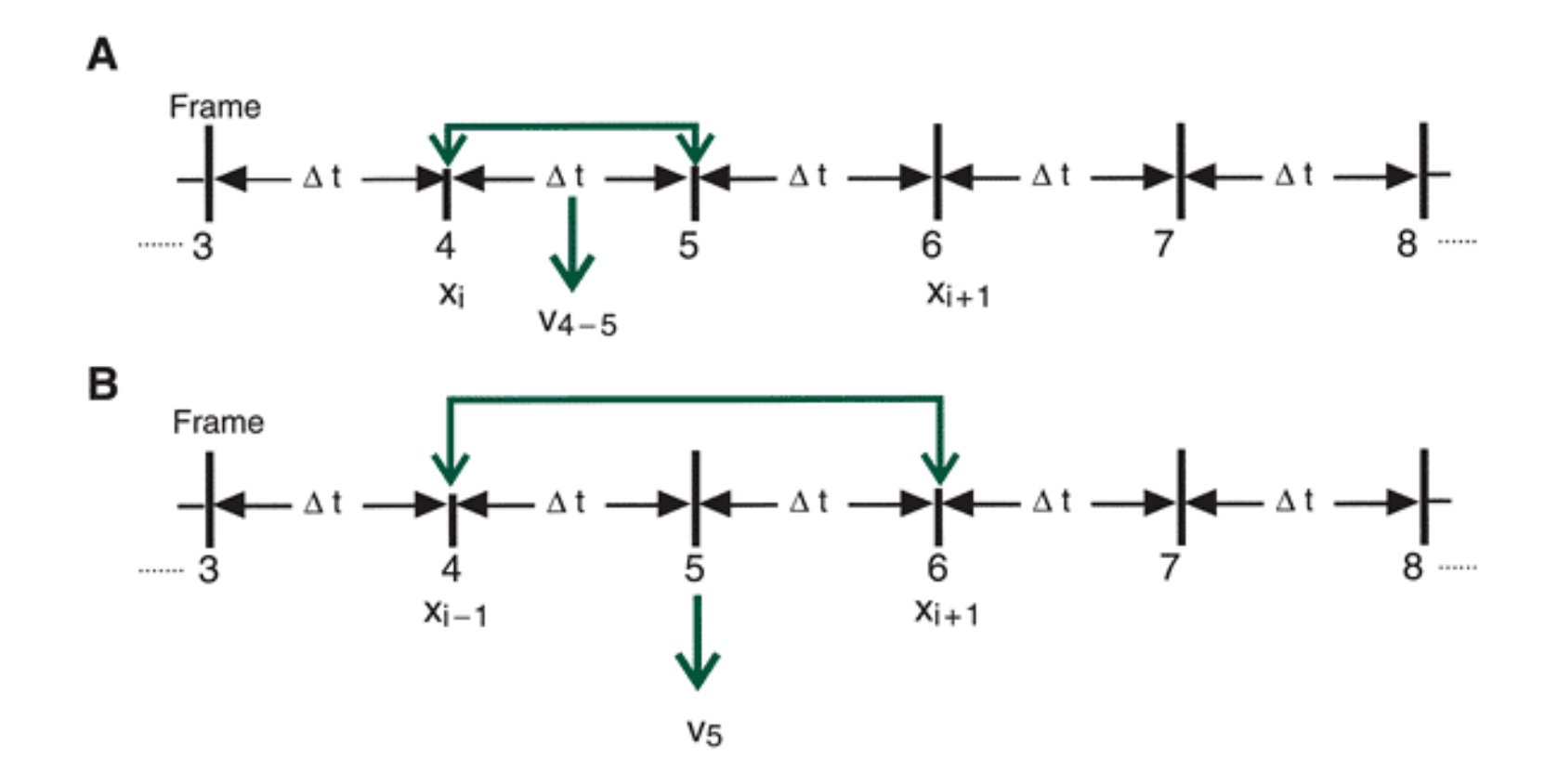

#### Na forma gráfica

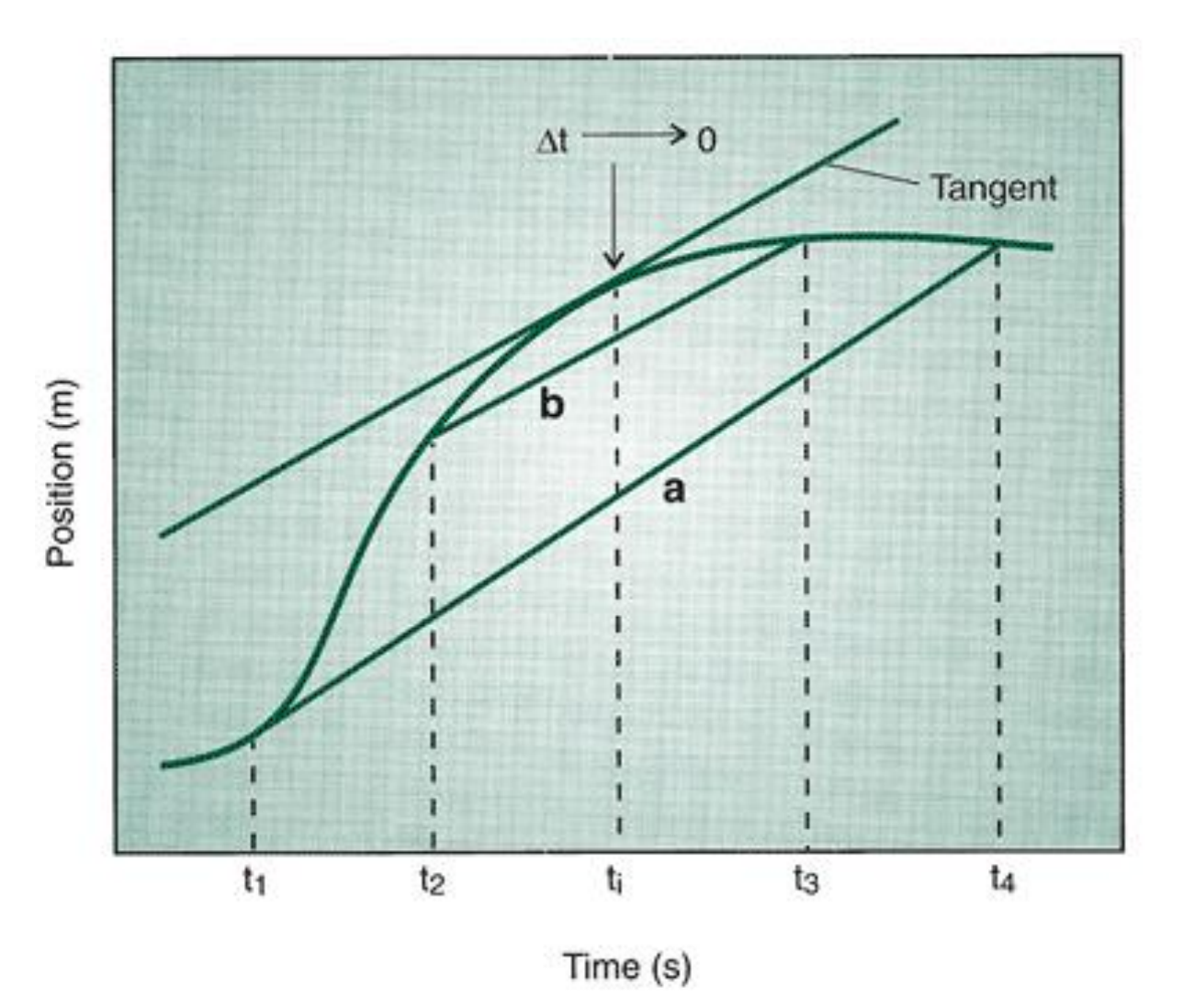

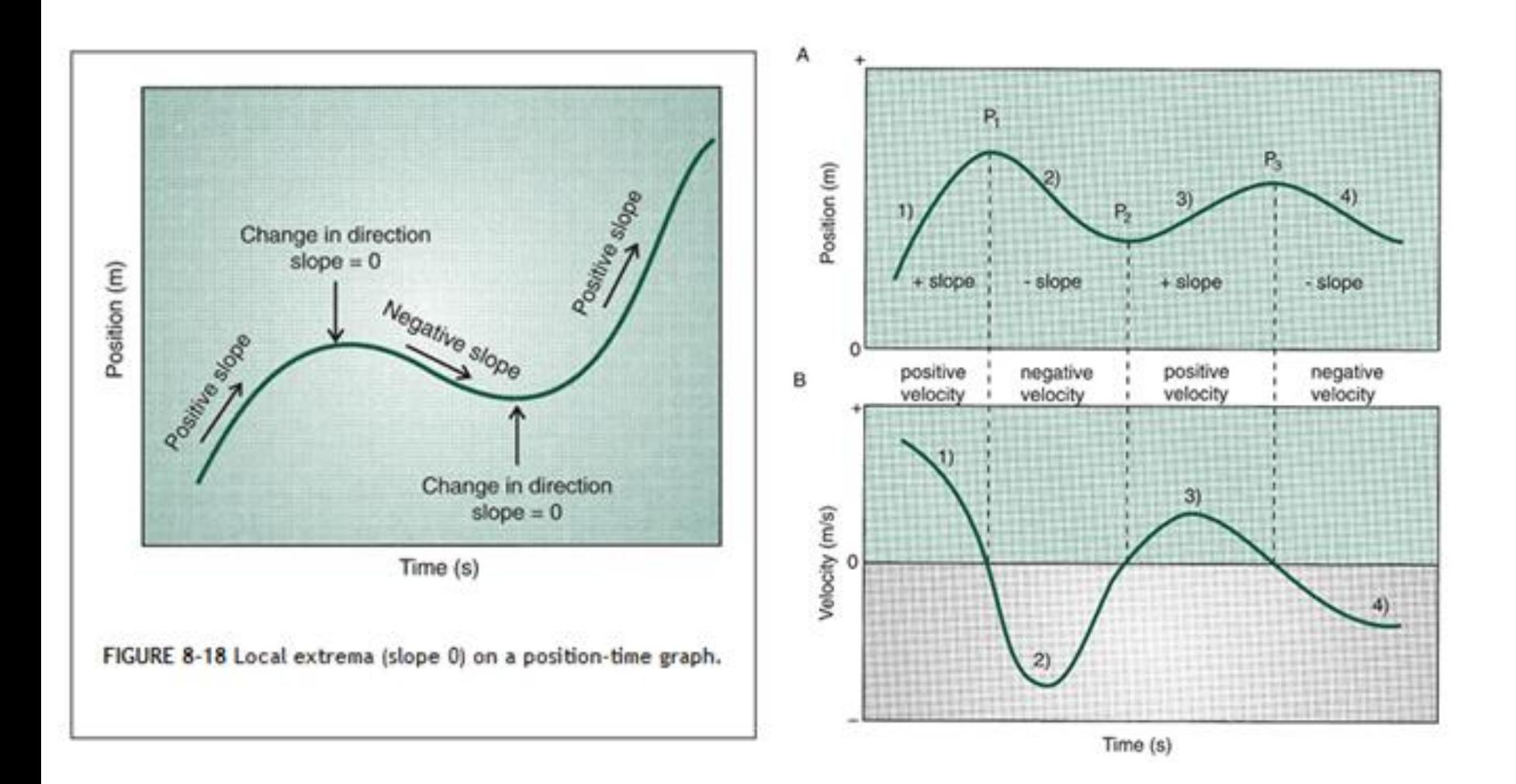

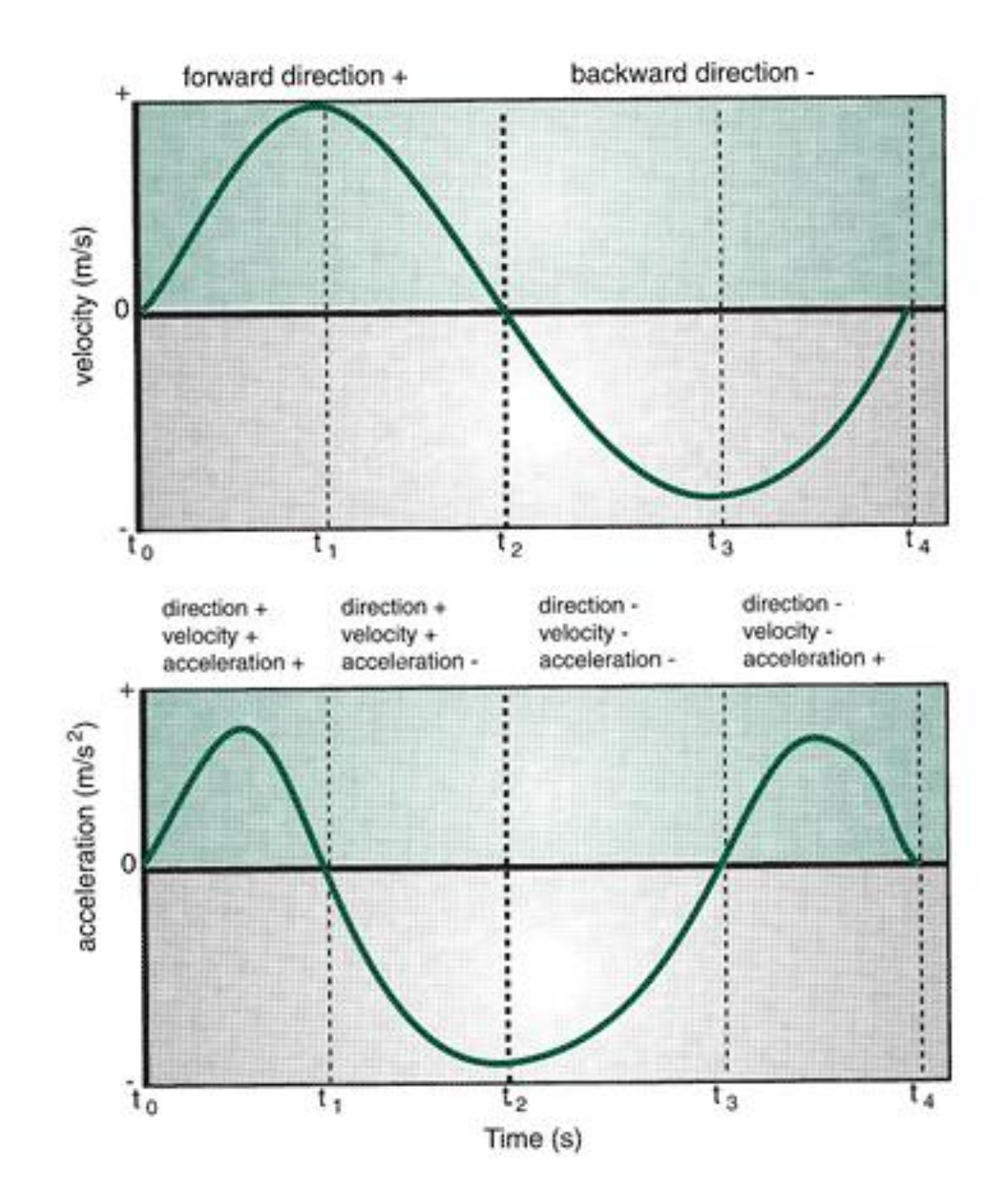

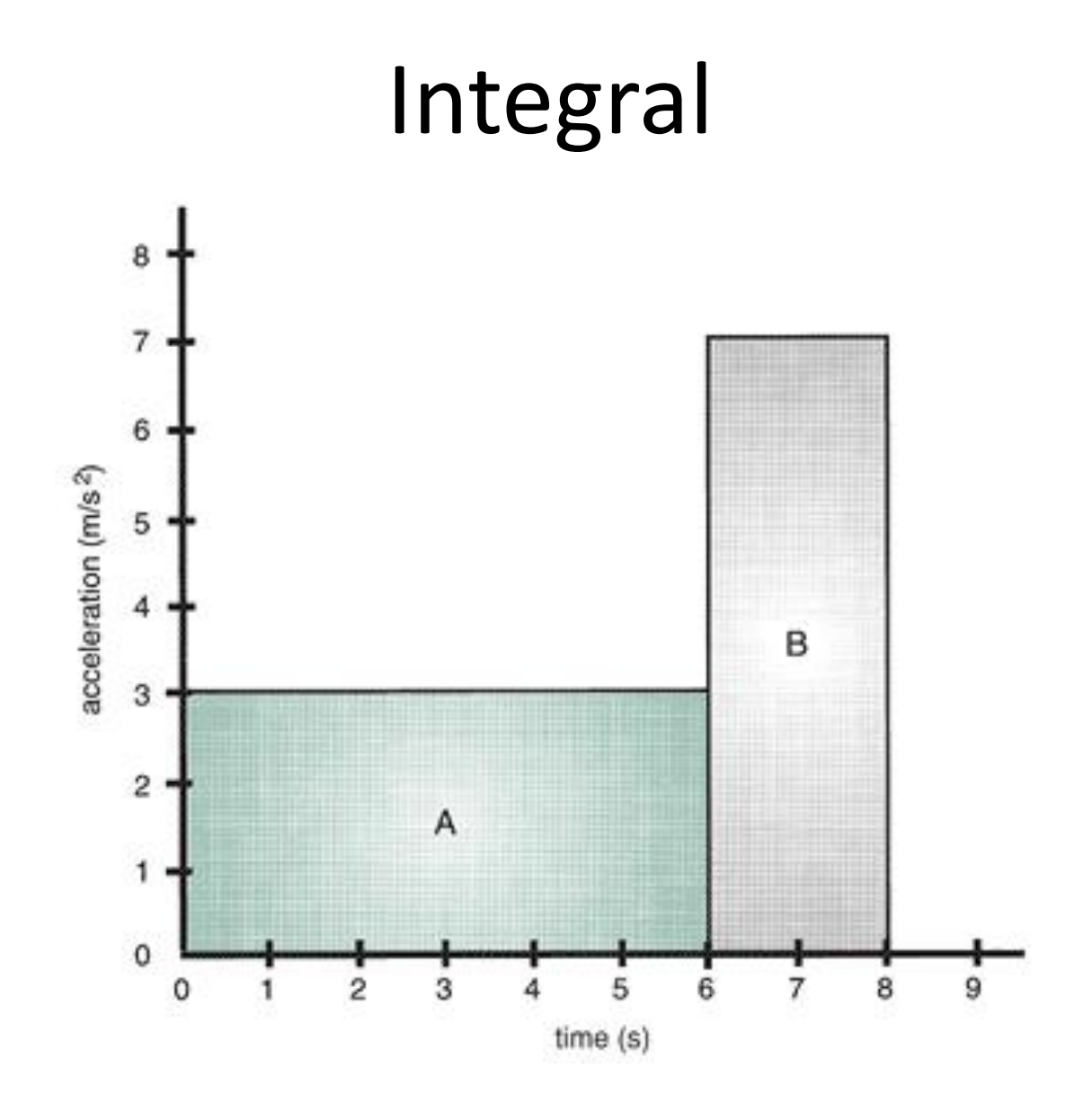